## Programming Principles in Python (CSCI 503)

### Sets, Comprehensions, Iterators, and Generators

Dr. David Koop

(some slides adapted from Dr. Reva Freedman)

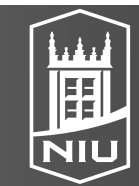

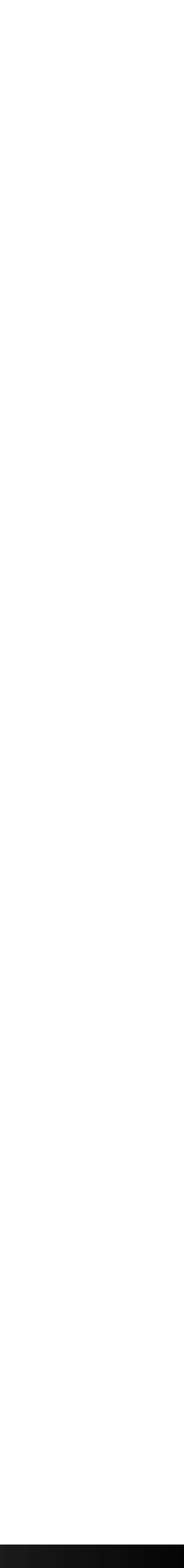

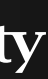

## Dictionary

- AKA associative array or map
- Collection of key-value pairs
	- Keys must be unique
	- Values need not be unique
- Syntax:
	- Curly brackets {} delineate start and end
	- Colons separate keys from values, commas separate pairs
	- d = {'DeKalb': 783, 'Kane': 134, 'Cook': 1274, 'Will': 546}
- No type constraints
	- d = {'abc': 25, 12: 'abc', ('Kane', 'IL'): 123.54}

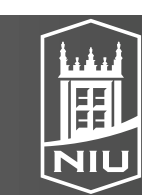

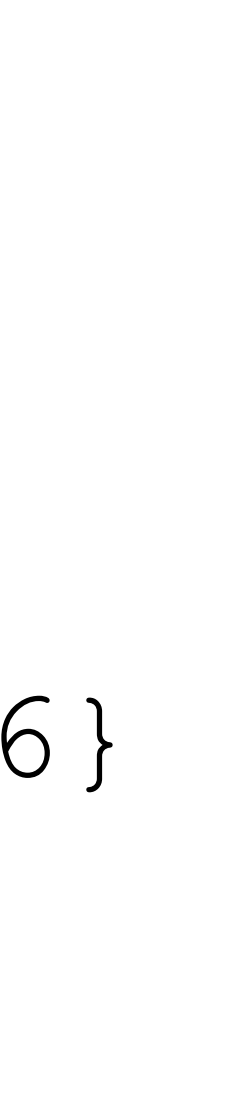

## Collections

- A dictionary is not a sequence
- Sequences are ordered
- Conceptually, dictionaries need no order
- A dictionary is a collection
- Sequences are also collections
- 
- Length for dictionaries counts number of key-value **pairs** 
	- Pass dictionary to the len function
	- d = {'abc': 25, 12: 'abc', ('Kane', 'IL'): 123.54} len(d) # 3

# • All collections have length  $(1en)$ , membership  $(in)$ , and iteration (loop over values)

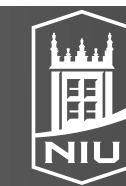

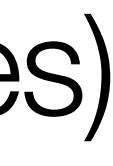

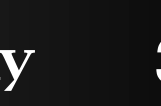

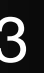

## Mutability

• Dictionaries are **mutable**, key-value pairs can be added, removed, updated • d = {'DeKalb': 783, 'Kane': 134, 'Cook': 1274, 'Will': 546}

• d['Kane'] = 342 # update an existing key-value pair

• d.pop('Will') # remove an existing key-value pair

- 
- 
- d['Winnebago'] = 1023 # add a new key-value pair
- 
- 
- 
- d.update({'Winnebago': 1023, 'Kane': 324})
- d.update([('Winnebago', 1023), ('Kane', 324)])
- d.update(Winnebago=1023, Kane=324)

### D. Koop, CSCI 503/490, Fall 2021 and the state of the state of the state of the state of the state of the state of the state of the state of the state of the state of the state of the state of the state of the state of th

• del d['Winnebago'] # remove an existing key-value pair

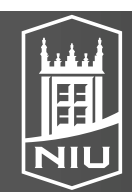

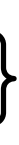

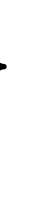

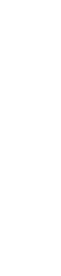

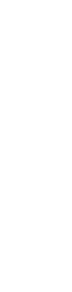

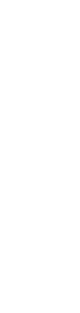

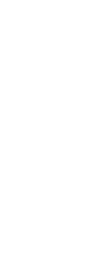

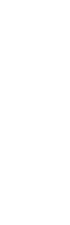

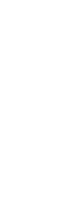

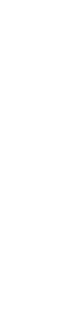

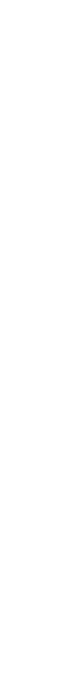

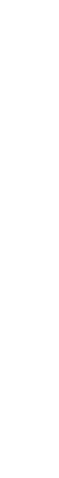

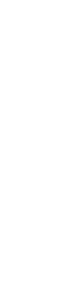

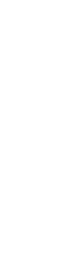

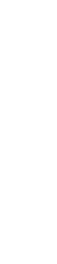

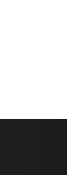

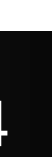

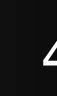

## Dictionary Methods

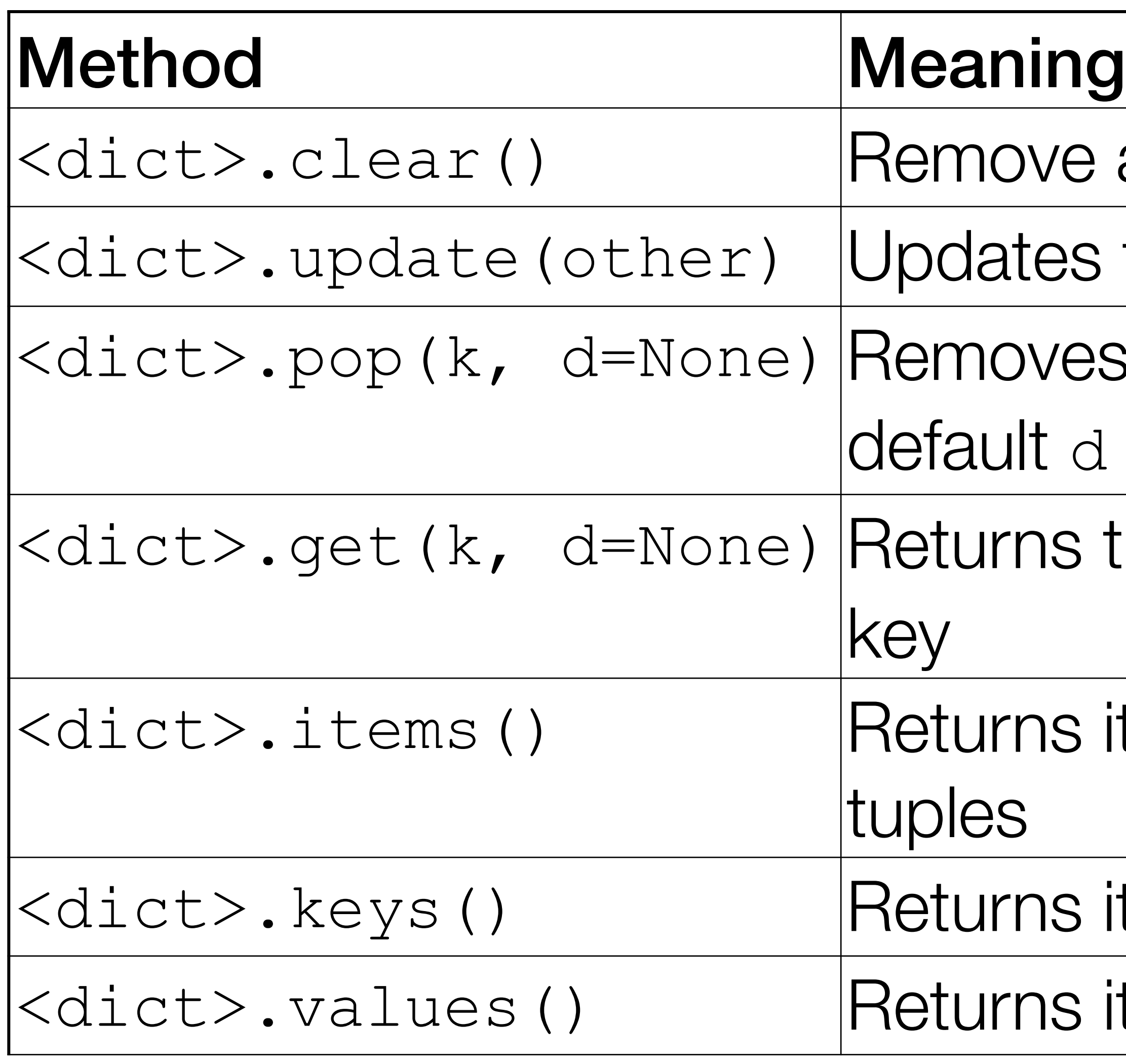

### D. Koop, CSCI 503/490, Fall 2021 50. The state of the state of the state of the state of the state of the state of the state of the state of the state of the state of the state of the state of the state of the state of th

- all key-value pairs
- the dictionary with values from other
- s the pair with key k and returns value or if no key
- the value for the key k or default d if no
- iterable view over all pairs as (key, value)
- iterable view over all keys
- iterable view over all values

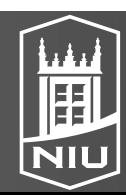

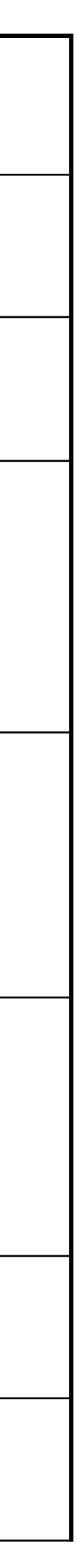

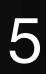

## Dictionary Methods

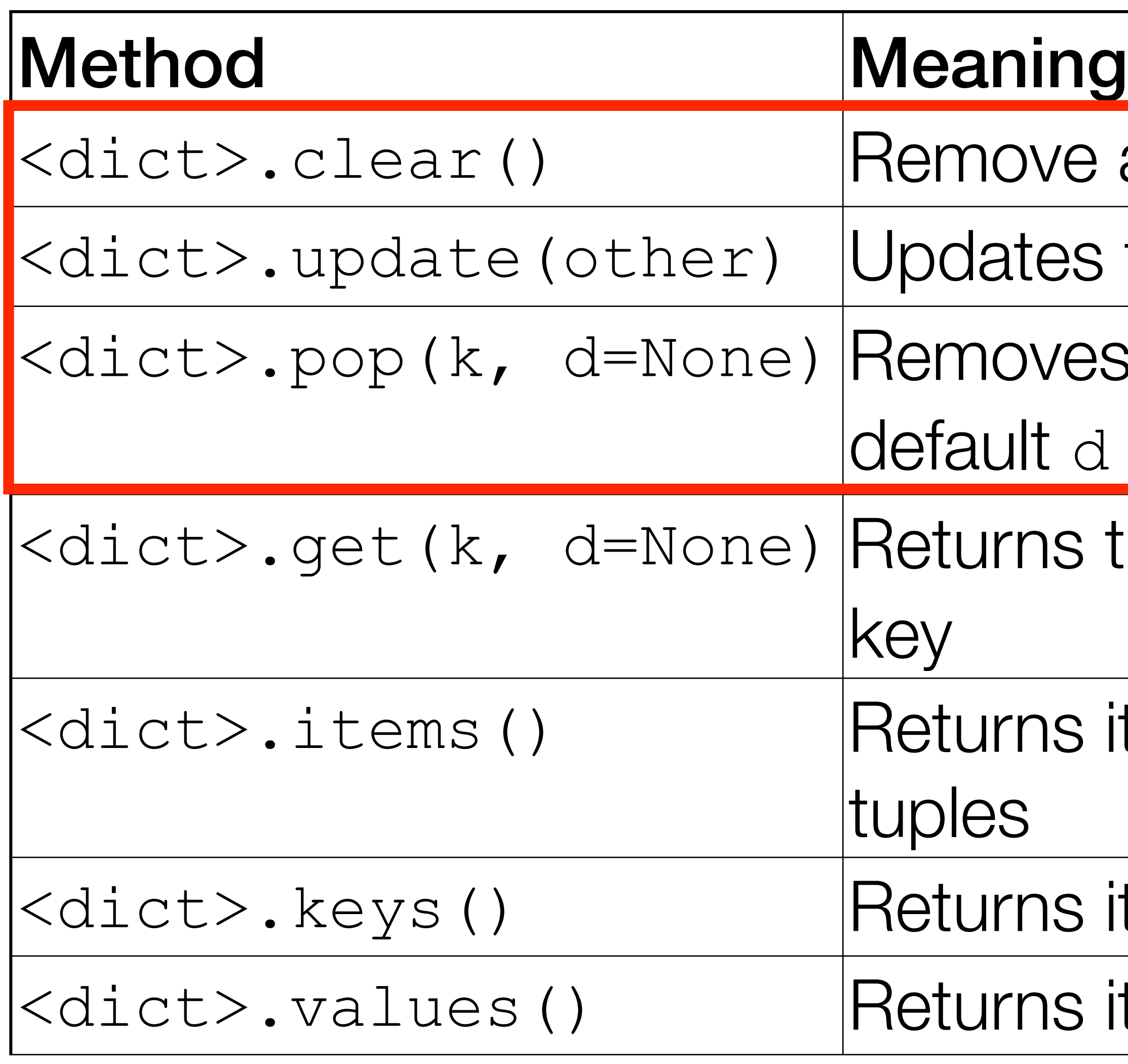

### D. Koop, CSCI 503/490, Fall 2021 50. The state of the state of the state of the state of the state of the state of the state of the state of the state of the state of the state of the state of the state of the state of th

### **Mutate**

- all key-value pairs
- the dictionary with values from other
- s the pair with key k and returns value or if no key
- the value for the key k or default d if no
- iterable view over all pairs as (key, value)
- iterable view over all keys
- iterable view over all values

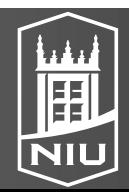

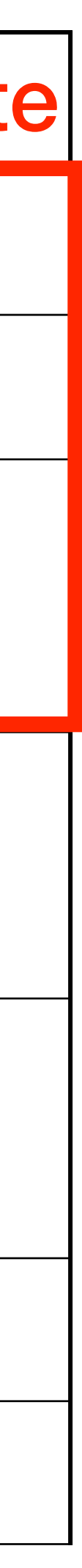

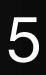

## Iteration

### • Even though dictionaries are not sequences, we can still iterate through them

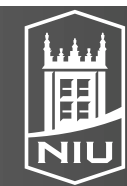

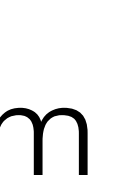

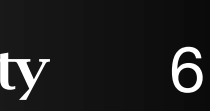

- 
- Principle: Don't depend on order
- for k in d: # iterate through keys print(k, end=" ")
- for k in d.keys(): # iterate through keys print('key:', k)
- for v in d.values(): # iterate through values print('value:', v)
- for k, v in d.items(): # iterate through key-value pairs print('key:', k, 'value:', v)

### D. Koop, CSCI 503/490, Fall 2021 6. The State of the State of the State of Table 1. Northern Illinois University 6.

## Assignment 3

- Lists and Dictionaries
- US Senate Stock Trading
- Out Later Today

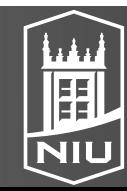

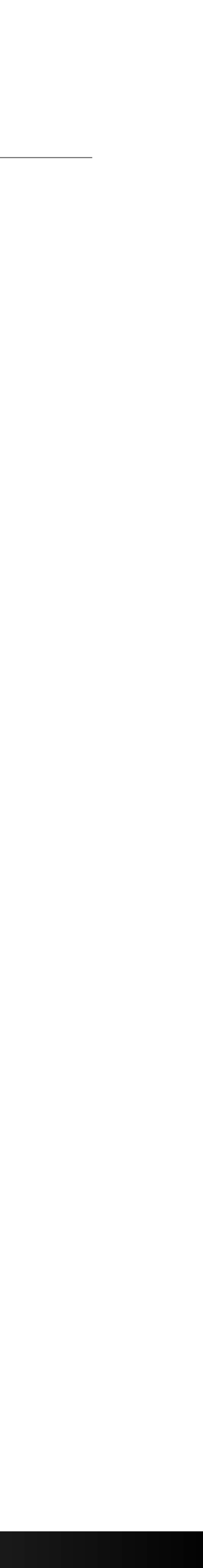

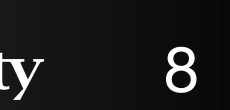

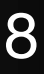

## Sets

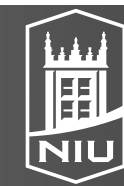

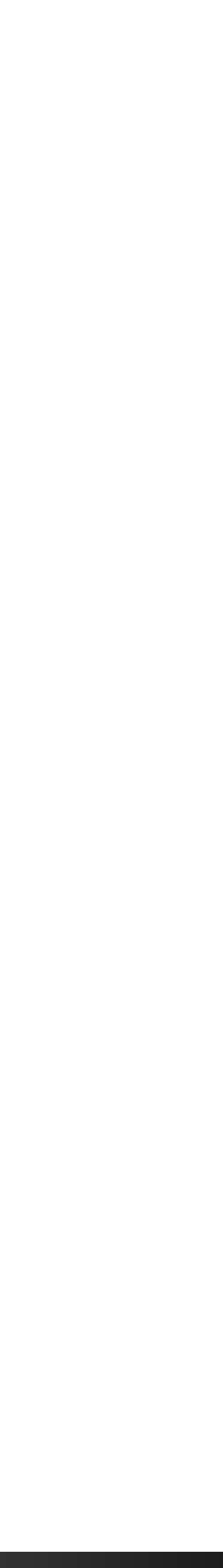

### Sets

- Sets are dictionaries but without the values
- Same curly braces, no pairs
- s = {'DeKalb', 'Kane', 'Cook', 'Will'}
- Only one instance of a value is in a set—sets **eliminate duplicates** • Adding multiple instances of the same value to a set doesn't do anything • s = {'DeKalb', 'DeKalb', 'DeKalb', 'Kane', 'Cook', 'Will'} # {'Cook', 'DeKalb', 'Kane', 'Will'}
- 
- 
- Watch out for the empty set
	- $s = \{\}$  # not a set!
	- $s = set()$  # an empty set

### D. Koop, CSCI 503/490, Fall 2021 and the state of the state of the state of the Southern Illinois University 9

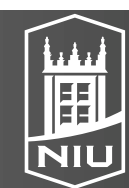

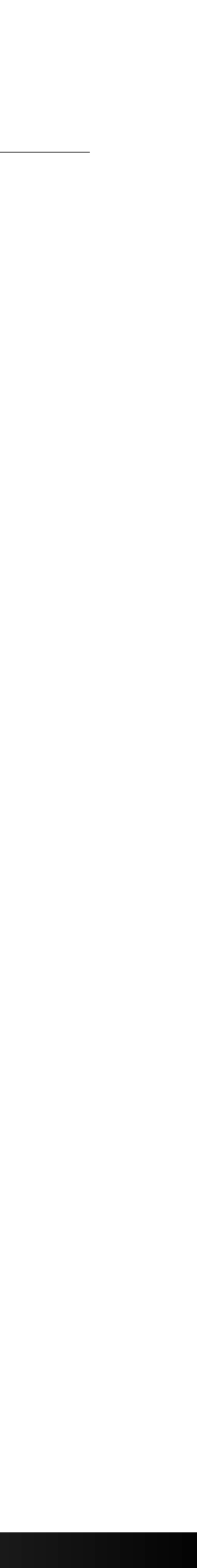

## Sets are Mutable Collections

- Sets are **mutable** like dictionaries: we can add, replace, and delete
- Again, no type constraints
	- s = {12, 'DeKalb', 22.34}
- Like a dictionary, a set is a **collection** but not a sequence
- Q: What three things can we do for any collection?

D. Koop, CSCI 503/490, Fall 2021 and the state of the state of the state of the state of the Southern Illinois University 10

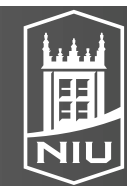

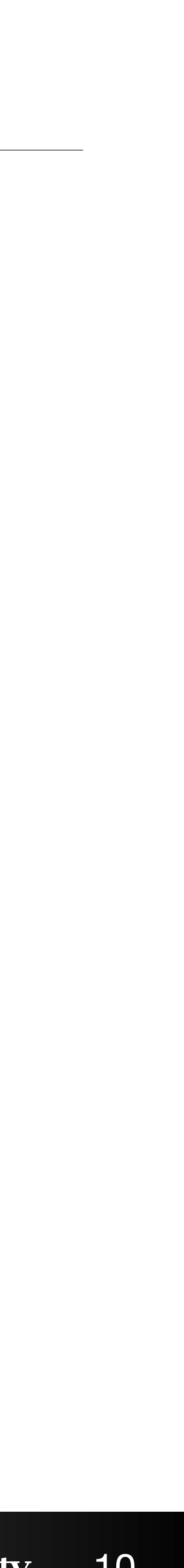

## Collection Operations on Sets

- s = {'DeKalb', 'Kane', 'Cook', 'Will'}
- Length
	- len(s) # 4
- Membership: fast just like dictionaries
	- 'Kane' in s # True
	- 'Winnebago' not in s # True
- Iteration
	- for county in s: print(county)

### D. Koop, CSCI 503/490, Fall 2021 and the state of the state of the state of the state of the state of the state of the state of the state of the state of the state of the state of the state of the state of the state of th

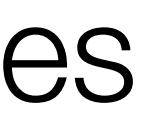

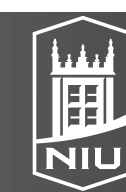

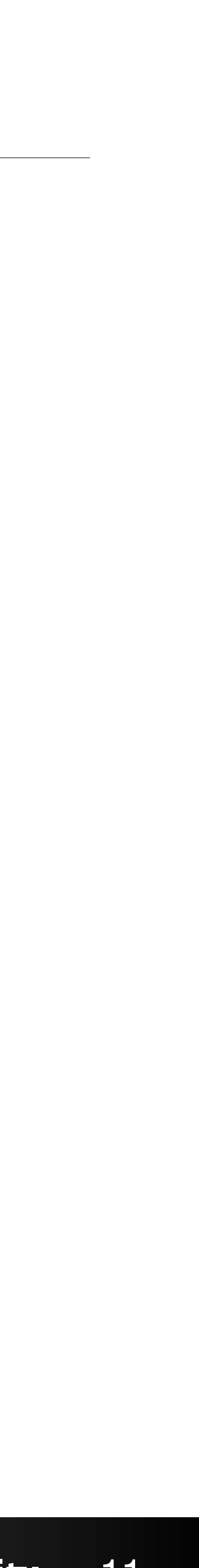

## Mathematical Set Operations

- s = {'DeKalb', 'Kane', 'Cook', 'Will'} t = {'DeKalb', 'Winnebago', 'Will'}
- Union: s | t # {'DeKalb', 'Kane', 'Cook', 'Will', 'Winnebago'}
- Intersection: s & t # {'DeKalb', 'Will'}
- Difference: s t # {'Kane', 'Cook'}
- Symmetric Difference: s ^ t # {'Kane', 'Cook', 'Winnebago'}
- Object method variants: s.union(t), s.intersection(t), s.difference(t), s.symmetric difference(t)
- Disjoint: s.isdisjoint(t) # False

- Unlike dictionaries, is commutative for sets  $(s + t == t + s)$ 
	-

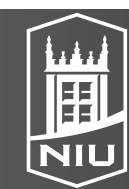

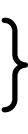

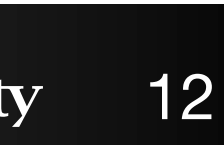

## Mutation Operations

- add: s.add('Winnebago')
- discard: s.discard('Will')
- 
- clear: s.clear() # removes all elements
- - update (union): |=
	- intersection update: &=
	- difference update: -=
	- symmetric difference update: ^=
- Methods take any iterable, operators require sets

### D. Koop, CSCI 503/490, Fall 2021 and the state of the state of the state of the state of the Southern Illinois University 13

# • remove: s.remove('Will') # generates KeyError if not exist

• Variants of the mathematical set operations (have augmented assignments)

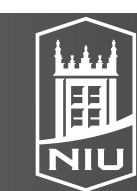

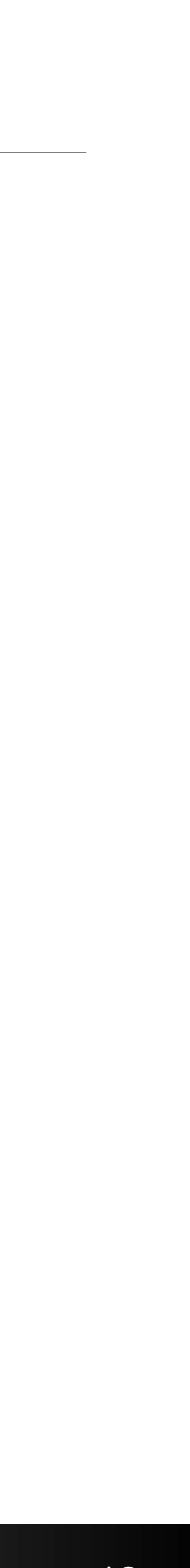

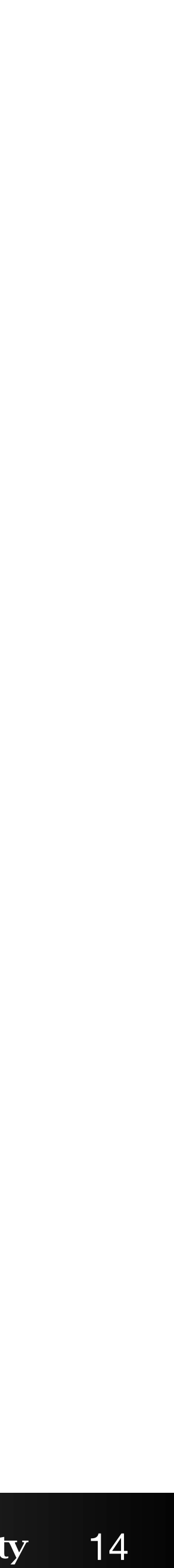

### Comprehensions

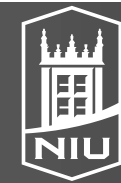

## Comprehension

- Shortcut for loops that transform or filter collections
- Functional programming features this way of thinking: Pass functions to functions!
- Imperative: a loop with the actual functionality buried inside
- Functional: specify both functionality and data as inputs

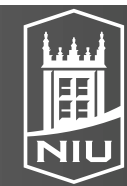

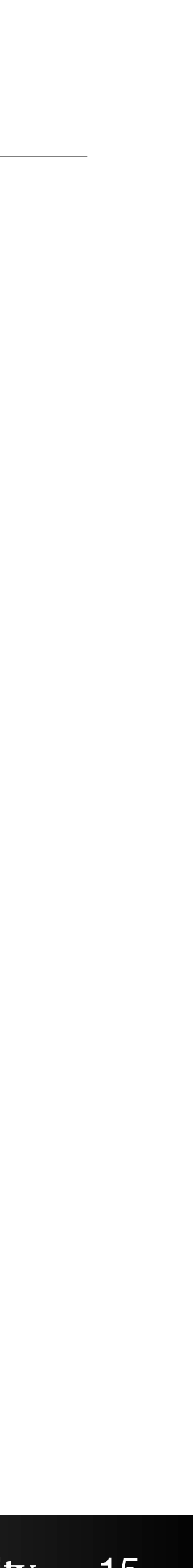

## List Comprehension

- $\bullet$  output =  $[]$ for d in range(5): output.append(d  $**$  2 - 1)
- Rewrite as a map:
	- output =  $[d * * 2 1 for d in range(5)]$
- Can also filter:
	- output = [d for d in range(5) **if d % 2 == 1**]
- Combine map & filter:
	- output = [**d \*\* 2 1** for d in range(5) **if d % 2 == 1**]

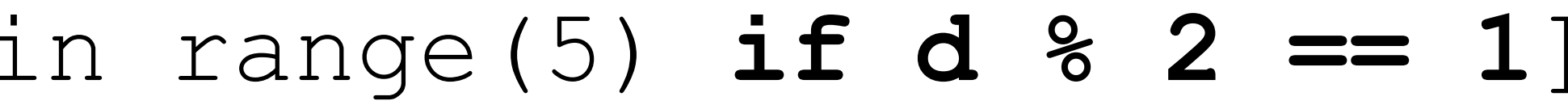

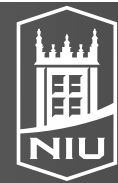

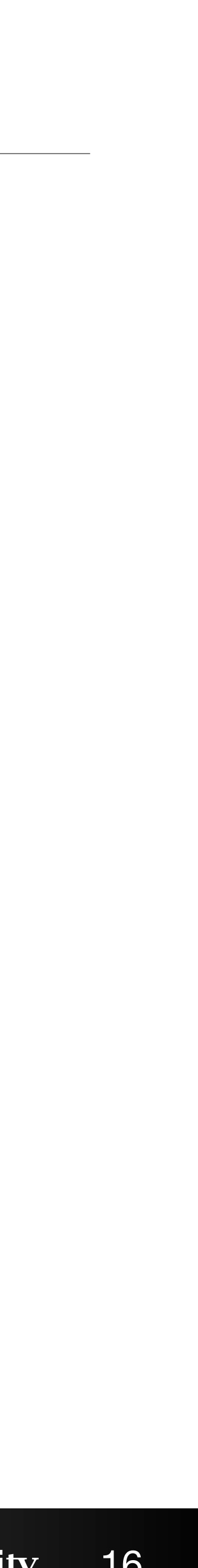

## Comprehensions using other collections

- Comprehensions can use existing collections, too (not just ranges)
- Anything that is **iterable** can be used in the for construct (like for loop)
- names = ['smith', 'Smith', 'John', 'mary', 'jan']
- names2 = [item.upper() for item in **names**]

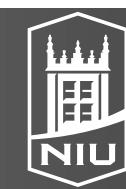

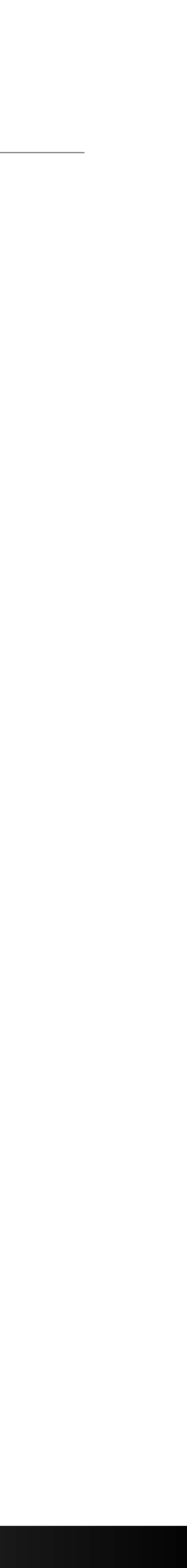

## Any expression works as output items

- Tuples inside of comprehension - [(s, s+2) for s in slist]
- Dictionaries, too
	- [{'i': i, 'j': j} for (i, j) in tuple\_list]
- Function calls
	- names = ['smith', 'Smith', 'John', 'mary', 'jan'] names2 = [item.upper() for item in names]

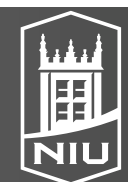

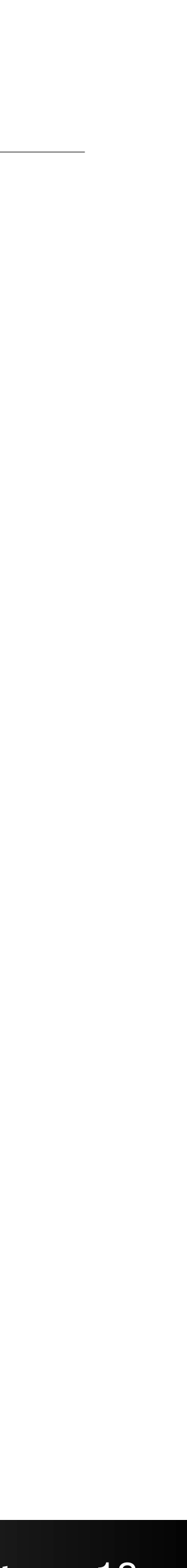

## Multi-Level and Nested Comprehensions

- Flattening a list of lists
	- my list =  $[[1,2,3]$ ,  $[4,5]$ ,  $[6,7,8,9,10]$ ] [v for vlist in my\_list for v in vlist]
	- $[1, 2, 3, 4, 5, 6, 7, 8, 9, 10]$
- Note that the for loops are in order
- Difference between nested comprehensions
	- [[v\*\*2 for v in vlist] for vlist in my list]
	- [[1,4,9],[16,25],[36,49,64,81,100]]

### D. Koop, CSCI 503/490, Fall 2021 19 and 19 and 19 and 19 and 19 and 19 and 19 and 19 and 19 and 19 and 19 and 19 and 19 and 19 and 19 and 19 and 19 and 19 and 19 and 19 and 19 and 19 and 19 and 19 and 19 and 19 and 19 and

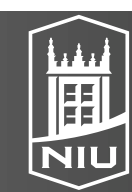

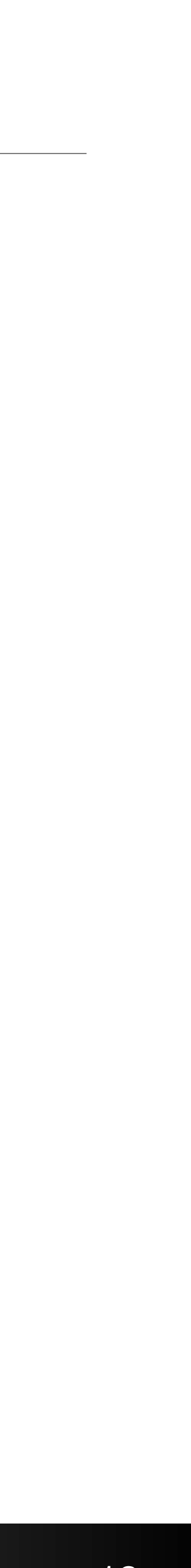

## Comprehensions for other collections

- Dictionaries
	- {k: v for (k, v) in other dict.items() if k.startswith('a')}
	- Sometimes used for one-to-one map inverses
		- How?

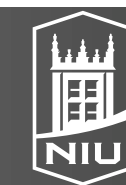

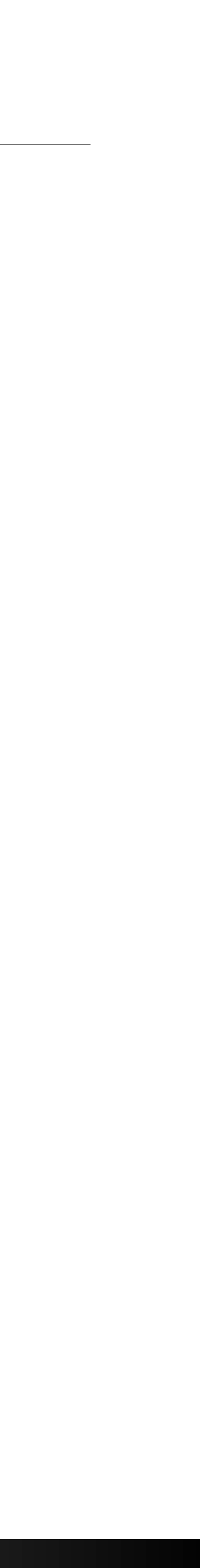

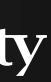

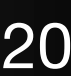

## Comprehensions for other collections

- Dictionaries
	- {k: v for (k, v) in other dict.items() if k.startswith('a')}
	- Sometimes used for one-to-one map inverses
		- {v: k for (k, v) in other dict.items() }
		- Be careful that the dictionary is actually one-to-one!
- Sets:
	- {s[0] for s in names}

### D. Koop, CSCI 503/490, Fall 2021 2021 2021 2021 20:00 00:00 10:00 21

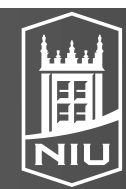

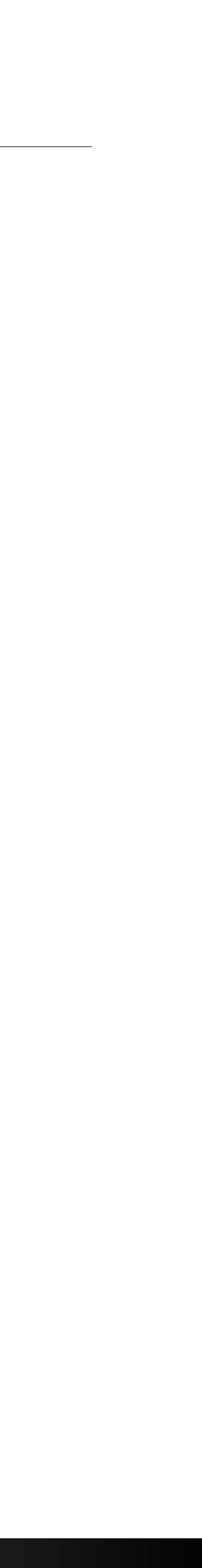

## Tuple Comprehension?

- thing =  $(x * * 2 for x in numbers if x  $\frac{1}{2}$  != 0)$ thing # not a tuple! <generator object <genexpr> …>
- Actually a generator!
- This delays execution until we actually need each result

### D. Koop, CSCI 503/490, Fall 2021 22 and the state of the state of the state of the state of the state of the state of the state of the state of the state of the state of the state of the state of the state of the state of

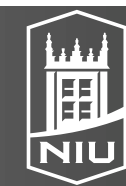

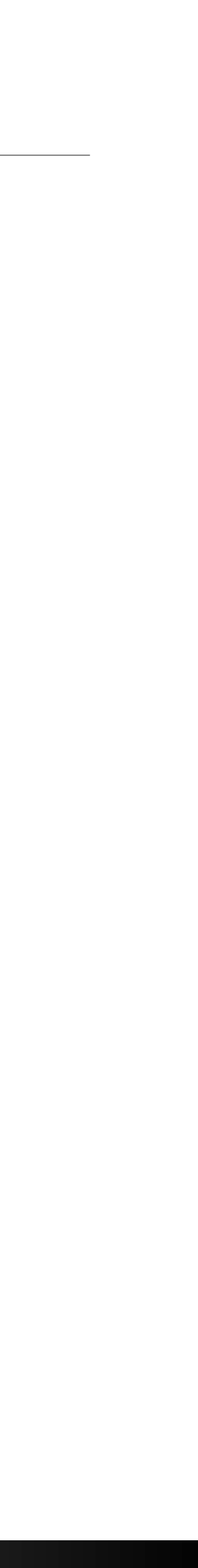

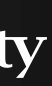

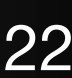

### Iterators

- Key concept: iterators only need to have a way to get the next element
- To be iterable, an object must be able to **produce** an iterator - Technically, must implement the  $\quad$  iter method
- An iterator must have two things:
	- a method to get the next item
	- a way to signal no more elements
- In Python, an iterator is an object that must
	- have a defined next method
	- raise StopException if no more elements available

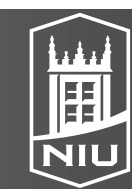

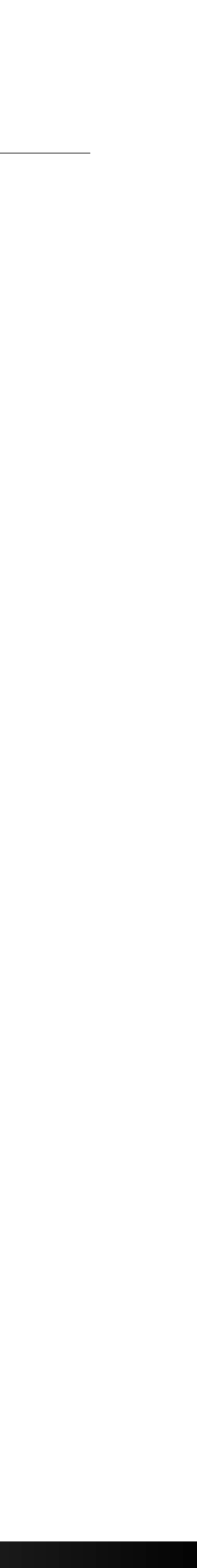

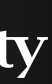

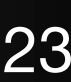

## Iteration Methods

- You can call iteration methods directly, but rarely done
	- my list =  $[2,3,5,7,11]$  $it = iter(my$  list) first =  $next(it)$ print("First element of list:", first)
- iter asks for the iterator from the object
- next asks for the next element
- Usually just handled by loops, comprehensions, or generators

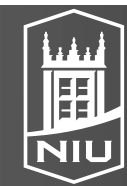

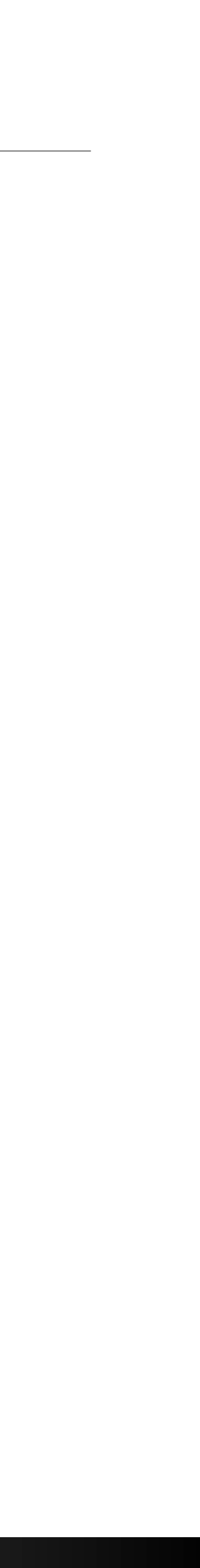

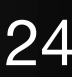

### For Loop and Iteration

- my list =  $[2,3,5,7,11]$ for i in my\_list: print(i \* i)
- Behind the scenes, the for construct
	- asks for an iterator  $it = iter(my \text{ list})$
	- calls next (it) each time through the loop and assigns result to i
	- handles the StopIteration exception by ending the loop
- Loop won't work if we don't have an iterable!
	- for i in 7892: print(i \* i)

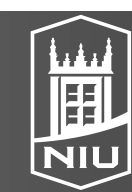

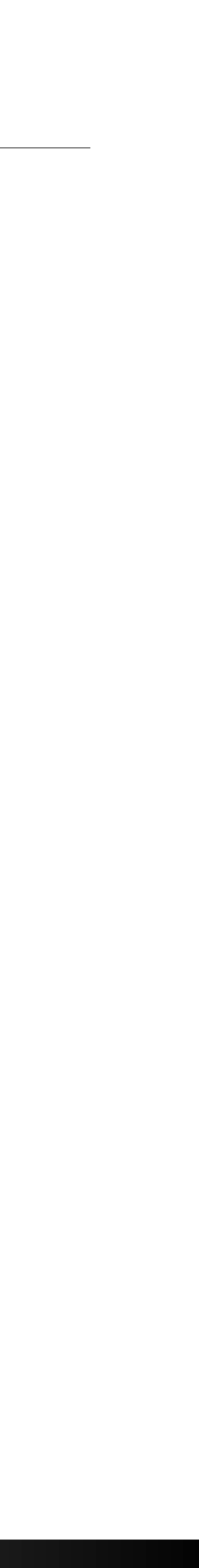

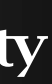

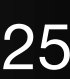

## **Generators**

- Special functions that return lazy iterables
- Use less memory
- Change is that functions yield instead of return
- def square(it): for i in it: yield i\*i
- return that first computation
- - $-$  (i \* i for i in  $[1, 2, 3, 4, 5]$ )

### D. Koop, CSCI 503/490, Fall 2021 26 and the state of the state of the state of the Southern Illinois University 26

• If we are iterating through a generator, we hit the first yield and immediately

• Generator expressions just shorthand (remember no tuple comprehensions)

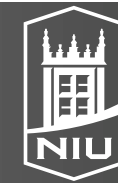

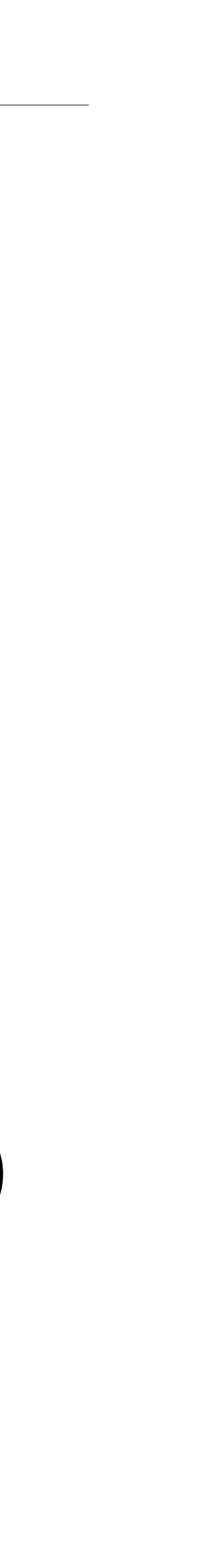

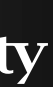

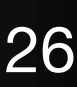

## **Generators**

- If memory is not an issue, a comprehension is probably faster
- …unless we don't use all the items
- def square(it): for i in it: yield i\*i
- for  $j$  in square ( $[1, 2, 3, 4, 5]$ ): if  $j \geq 9$ : break print(j)
- The square function only runs the computation for 1, 2, and 3
- What if this computation is **slow**?

### D. Koop, CSCI 503/490, Fall 2021 2021 200 12:00 12:00 27

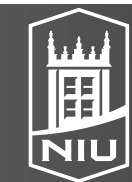

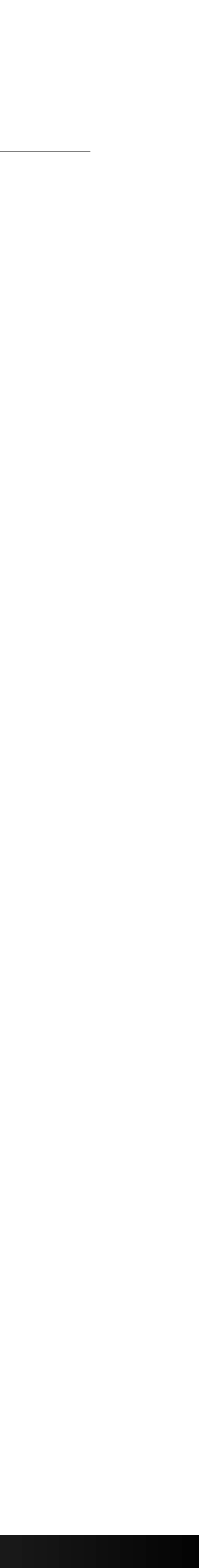

 $\bullet$  u = compute fast function(s, t)  $v =$  compute slow function(s, t) if s > t and s\*\*2 + t\*\*2 > 100: return u / 100 else: return v / 100

• We don't write code like this! Why?

![](_page_28_Picture_5.jpeg)

![](_page_28_Picture_7.jpeg)

![](_page_28_Picture_8.jpeg)

![](_page_28_Picture_9.jpeg)

- $\bullet$  u = compute fast function(s, t)  $v =$  compute slow function(s, t) if s > t and s\*\*2 + t\*\*2 > 100: return u / 100 else: return v / 100
- We don't write code like this! Why?
- Don't compute values until you need to!

### D. Koop, CSCI 503/490, Fall 2021 2021 2012 12:00 12:00 12:00 12:00 12:00 12:00 12:00 12:00 12:00 12:00 12:00 1

![](_page_29_Picture_7.jpeg)

![](_page_29_Picture_9.jpeg)

![](_page_29_Picture_10.jpeg)

![](_page_29_Picture_11.jpeg)

- Rewriting
- if  $s > t$  and  $s**2 + t**2 > 100$ :  $u =$  compute fast function(s, t) res = u / 100 else:
	- $v =$  compute slow function(s, t)  $res = v / 100$
- Slow function will not be executed unless the condition is true

![](_page_30_Picture_6.jpeg)

![](_page_30_Picture_8.jpeg)

![](_page_30_Picture_9.jpeg)

![](_page_30_Picture_10.jpeg)

- What if this were rewritten as:
- def my\_function(s, t, u, v): if s > t and s\*\*2 + t\*\*2 > 100: res = u else: res = v return res my function(s, t, compute fast function(s, t), compute slow function(s, t))
- In some languages (often pure functional languages), computation of  $u$  and  $v$ may be deferred until we need them
- Python doesn't work that way in this case

![](_page_31_Picture_6.jpeg)

![](_page_31_Picture_8.jpeg)

![](_page_31_Picture_10.jpeg)

- But Python, and many other languages, do work this way for **boolean** operations
- $\bullet$  if b != 0 and a/b > c: return ratio - c
- Never get a divide by zero error!
- Compare with:
- def check\_ratio(val, ratio, cutoff): if val != 0 and ratio > cutoff: return ratio - cutoff check\_ratio(b, a/b, c)
- Here. a/b is computed before check ratio is called (but not used!)

### D. Koop, CSCI 503/490, Fall 2021 32 and 32 and 32 and 32 and 32 and 32 and 32 and 32 and 32 and 32 and 32 and 32

![](_page_32_Picture_11.jpeg)

![](_page_32_Picture_13.jpeg)

![](_page_32_Picture_15.jpeg)

- Works from left to right according to order of operations (and before or)
- Works for and and or
- and:
	- if any value is False, stop and return False

$$
-a, b = 2, 3a > 3 and b < 5
$$

- $\bullet$  or:
	- if any value is True, stop and return True
	- $-a, b, c = 2, 3, 7$  $a > 3$  or  $b < 5$  or  $c > 8$

![](_page_33_Picture_13.jpeg)

![](_page_33_Picture_15.jpeg)

![](_page_33_Picture_16.jpeg)

![](_page_33_Picture_17.jpeg)

- Back to our example
- $\bullet$  if s > t and compute slow function(s, t) > 50:  $c =$  compute slow function(s, t) else:

 $c =$  compute fast function(s, t)

- $\bullet$  s, t = 10, 12 # compute slow function is never run
- $\bullet$  s, t = 5, 4  $\#$  compute slow function is run once
- $\bullet$  s, t = 12, 10 # compute slow function is run twice

![](_page_34_Picture_9.jpeg)

![](_page_34_Picture_11.jpeg)

![](_page_34_Picture_12.jpeg)

![](_page_34_Picture_13.jpeg)

- Walrus operator saves us one computation
- if  $s > t$  and (c := compute slow function(s, t) > 50): pass else:

 $c = s * * 2 + t * * 2$ 

- $\bullet$  s, t = 10, 12 # compute slow function is never run
- $\bullet$  s, t = 5, 4  $\#$  compute slow function is run once
- $\bullet$  s, t = 12, 10 # compute slow function is run once

![](_page_35_Picture_10.jpeg)

![](_page_35_Picture_12.jpeg)

![](_page_35_Picture_13.jpeg)

![](_page_35_Picture_14.jpeg)

## What about multiple executions?

- for s, t in [(12, 10), (4, 5), (5, 4), (12, 10)]: pass else:  $c =$  compute fast function(s, t)
- What's the problem here?

D. Koop, CSCI 503/490, Fall 2021 36

if  $s > t$  and (c := compute slow function(s, t) > 50):

![](_page_36_Picture_6.jpeg)

![](_page_36_Picture_8.jpeg)

![](_page_36_Picture_9.jpeg)

![](_page_36_Picture_10.jpeg)

## What about multiple executions?

- for s, t in [(12, 10), (4, 5), (5, 4), (12, 10)]: if  $s > t$  and (c := compute slow function(s, t) > 50): pass else:  $c =$  compute fast function(s, t)
- What's the problem here?
- Executing the function for the same inputs twice!

![](_page_37_Picture_5.jpeg)

![](_page_37_Picture_7.jpeg)

![](_page_37_Picture_8.jpeg)

![](_page_37_Picture_9.jpeg)

## Memoization

- $\bullet$  memo dict =  $\{\}$ def memoized slow function(s, t): if (s, t) not in memo\_dict: return memo\_dict[(s, t)] • for s, t in [(12, 10), (4, 5), (5, 4), (12, 10)]: pass else:  $c =$  compute fast function(s, t)
- Second time executing for  $s=12$ ,  $t=10$ , we don't need to compute!
- Tradeoff memory for compute time

### D. Koop, CSCI 503/490, Fall 2021 38

memo  $dict[(s, t)] = compute slow function(s, t)$ if s > t and (c := memoized slow function(s, t) > 50):

![](_page_38_Picture_8.jpeg)

![](_page_38_Picture_10.jpeg)

![](_page_38_Picture_11.jpeg)

![](_page_38_Picture_12.jpeg)

## Memoization

- Heavily used in functional languages because there is no assignment • Cache (store) the results of a function call so that if called again, returns the
- result without having to compute
- If arguments of a function are **hashable**, fairly straightforward to do this for any Python function by caching in a dictionary
- In what contexts, might this be a bad idea?

![](_page_39_Picture_6.jpeg)

![](_page_39_Picture_8.jpeg)

![](_page_39_Picture_9.jpeg)

![](_page_39_Picture_10.jpeg)

## Memoization

- Heavily used in functional languages because there is no assignment • Cache (store) the results of a function call so that if called again, returns the
- result without having to compute
- If arguments of a function are **hashable**, fairly straightforward to do this for any Python function by caching in a dictionary
- In what contexts, might this be a bad idea?
	- def memoize random int(a, b): if (a,b) not in random\_cache: random cache $[(a,b)]$  = random.randint(a,b) return random\_cache[(a,b)]
	- When we want to rerun, e.g. random number generators

![](_page_40_Picture_8.jpeg)

![](_page_40_Picture_10.jpeg)